# Python in the Browser

Intro to Brython

PyCon 2014

Susan Tan Software Engineer Email: susan.tan.fleckerl@gmail.com Twitter: @ArcTanSusan

#### About Me

- Susan Tan, a recent college graduate
- Also, an open source contributor to Python projects: Open Hatch, Django, IPython notebook
- Previously, web application engineer at Flixster with Rotten Tomatoes
- I'm a Python dev for hire! I'm looking for Python jobs in San Francisco.

### This is a talk about a Javascript library.

#### Quick Live Demo of Brython

#### Table of Contents

- Why Python in the browser?
- **Existing Features in Brython**
- Comparison of to-do list apps
- **Simple speed tests**
- Limitations
- **Future of Brython and Javascript**

#### Summary: An evaluation of Brython from a user perspective.

# What this talk is not about

- an ad pitch
- different architectural approaches in creating python implementations in the browser

# Why Python in the browser?

- For who?
	- **Front-end engineers**
	- **Scientists**
- Python for numerical computing in front-end ■ alternative or complement to D3?
- Goals:
	- **Instantly interactive computation-heavy UI** widgets
	- **Browser-only web applications powered by** Python.

### What are some existing Python-to-Javascript compilers?

Stand-alone compilers **PythonJS** Pyjaco Pyjamas Py2<sub>IS</sub>

In-browser implementations **Skulpt Brython** 

# Why Python in the Browser?

- Python is more fun to write and is more readable than Javascript
- Javascript starts to get messy and unreadable very quickly

# Features of Brython

- Support for core python modules, libraries, packages
- **DOM API**
- Avoid problems in Javascript

# How to get started with Brython 1. Get the Brython.js file. 2. Load the Javascript library brython.js: **<script src="/path/to/brython.js">** 3. Embed Python code inside here:

**<script type="text/python">**

4. Include this body tag: <body onload="brython()">

# Minimal Setup

```
<html>
<head><script src="path/to/brython.js"></script>
</head>
<body onload="brython()">
<script type="text/python">
```
 $^{\prime\prime}$ ""  $^{\prime\prime}$ 

```
Your Python Code Here.
<u> "" " " "</u>
```

```
</script>
</body>
\langle/html>
```
How to access DOM elements <div id="UniqueIdHere"> Some Text Here</div> in jquery \$("#UniqueIDHere") in brython from browser import doc doc["UniqueIDHere"] or doc.get(selector="#UniqueIDHere")

### How to add and remove css classes

#### in jquery

\$("div").addClass("fooClass") \$("div").removeClass("fooClass")

#### in brython

div.classList.remove("fooClass") div.classList.add("anotherclass")

\$("#IdHere").append(NewDivElement) How to create DOM elements in brython in jquery <div id="IdHere">Some Text Here</div> To create a new div element and store it in a from browser import html NewDivElement = html.DIV(Class="view", Id="ur

html.LI() <= NewDivElement Then append the new div to a newly created list

### How to bind event handlers

// Bind onclick handler on button? def sayHi(): print("hello")

#### in jquery

\$("#mybutton").bind("click" , sayHi)

#### in brython

doc["mybutton"].bind('click' , sayHi)

### How to access local storage

#### in javascript

localStorage.setItem("todo\_item" , "Make a cup of tea")

localStorage.getItem("todo\_item")

localStorage.removeItem('favoriteflavor')

#### in brython

from browser.local storage import storage

storage['foo']='bar'

del storage['foo']

### Comparison of to-do list apps

# Live Demo Time Again

Source Code on GitHub: http://bit.ly/1nODxED

Design

Source: http://todomvc.com/

# Simple Timing Tests

```
def my_func():
  a = 0N = 100,000for x in range(N):
     a + = 1
```
# IPython notebook magic syntax %timeit -n 1000 my\_func()

#### # Brython code

import time  $to =$  time.time() (My Brython code here) print(time.time()-t0)

Resulting Averages Python 27: 8 ms Javascript: 5ms, Brython: 190 ms

### Another Timing Test

```
def my_func2():
  a = 0i = 0N = 100,000while i < N:
    a^{+}=1i + = 1
```
Resulting Averages Python 27: 8.57 ms Javascript: 5 ms Brython: 1,000 ms

```
var $next12=getattr(iter(getattr(range,"_call_")(Number(100000))),"_r
var $no_break12=true;while(true){
  try{
     var x=$globals["x"]=$next12();None;
  }
  catch($err){
  if(_BRYTHON_is_exc($err,[_builtins_.StopIteration]))
   }
   else{throw($err)}}
    BRYTHON .line info=[3," main "];None;
  \overline{var} $temp=\overline{N}umber(1);None;
  if($temp.$fast_augm && a.$fast_augm){a+=$temp;$globals["a"]=a}
  else if(!hasattr(a,"__iadd__")){
    var a=$globals["a"]=getattr(a,"__add__")($temp);None;
   }
  else {
     a=$globals["a"]=getattr(a,"__iadd__")($temp)
  }
}
```
# If it's slow, why use it?

- You don't have to
- True full-stack Python for web development
- Front-end data-intensive visualizations
	- Core Python math, datetime, json modules are supported

# Limitations

- Very slow
- No support for scientific python libraries **Scikit-learn, nltk, scipy are not supported.**
- No debugger tool for pausing code during execution

### Why is it hard to get a new tool or library adopted as mainstream?

- What problem does it solve?
- Is it easy to use and learn?
- . Who else is using it? Why?
- . Is it in active development?

# The Future of Javascript?

- Javascript 6 is coming to Firefox
- A very large growing ecosystem
	- asm, dart, typescript
	- MVC frameworks: Angular, Backbone, Ember, Knockout
	- **A crowded mess**
- Still be mainstream for another 5 years.

### The Future of Client-side Python?

Exciting times are ahead.

- mpld3?
- PyPy.js?
- Vispy?
- IPython notebook?

# Thanks for listening! Questions?

Susan Tan @ArcTanSusan

# Extra Reference Slides

### How Brython manipulates the JS namespace via global window

### from browser import window  $window.echo =  $\text{echo}$$

# Brython 2.0

- Names of functions and classes defined in Brython are no longer available in Javascript global namespace.
- The only names included in the global Javascript namespace are \_\_BRYTHON\_\_ (used internally) and brython(), the function called on page load.

### New List Comprehrension Syntax in **Ecmascript**

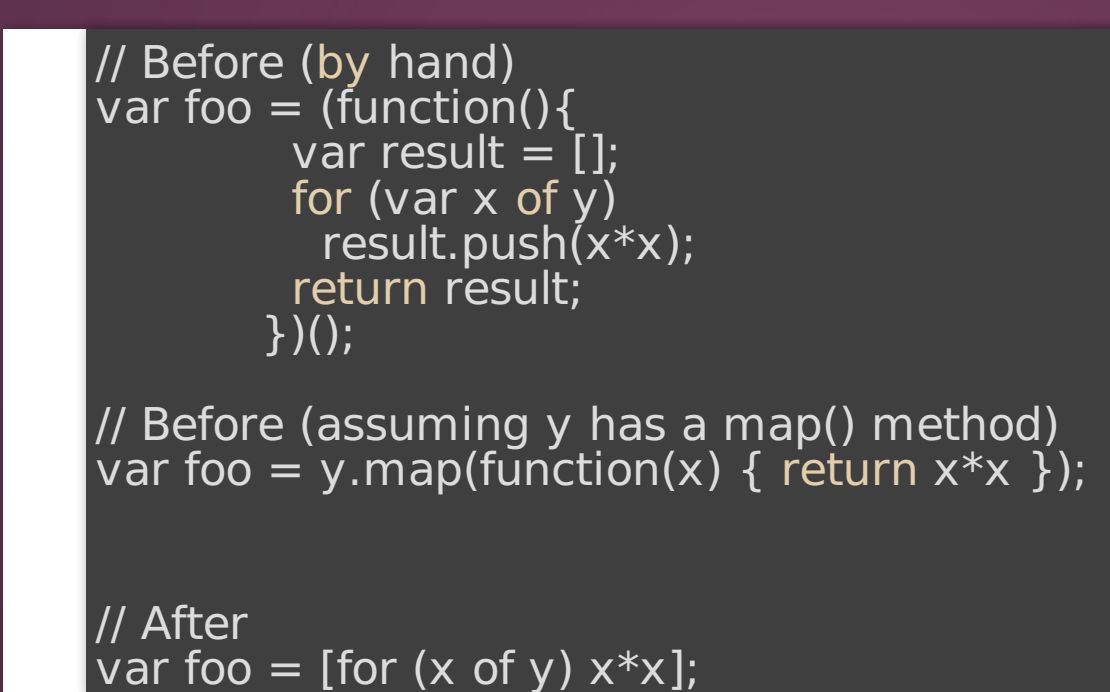

### New Generator Comprehension in **Ecmascript**

// Before var bar = (function\*(){ for (var x of y) yield y })();

// After var bar = (for  $(x \text{ of } y)$  y);